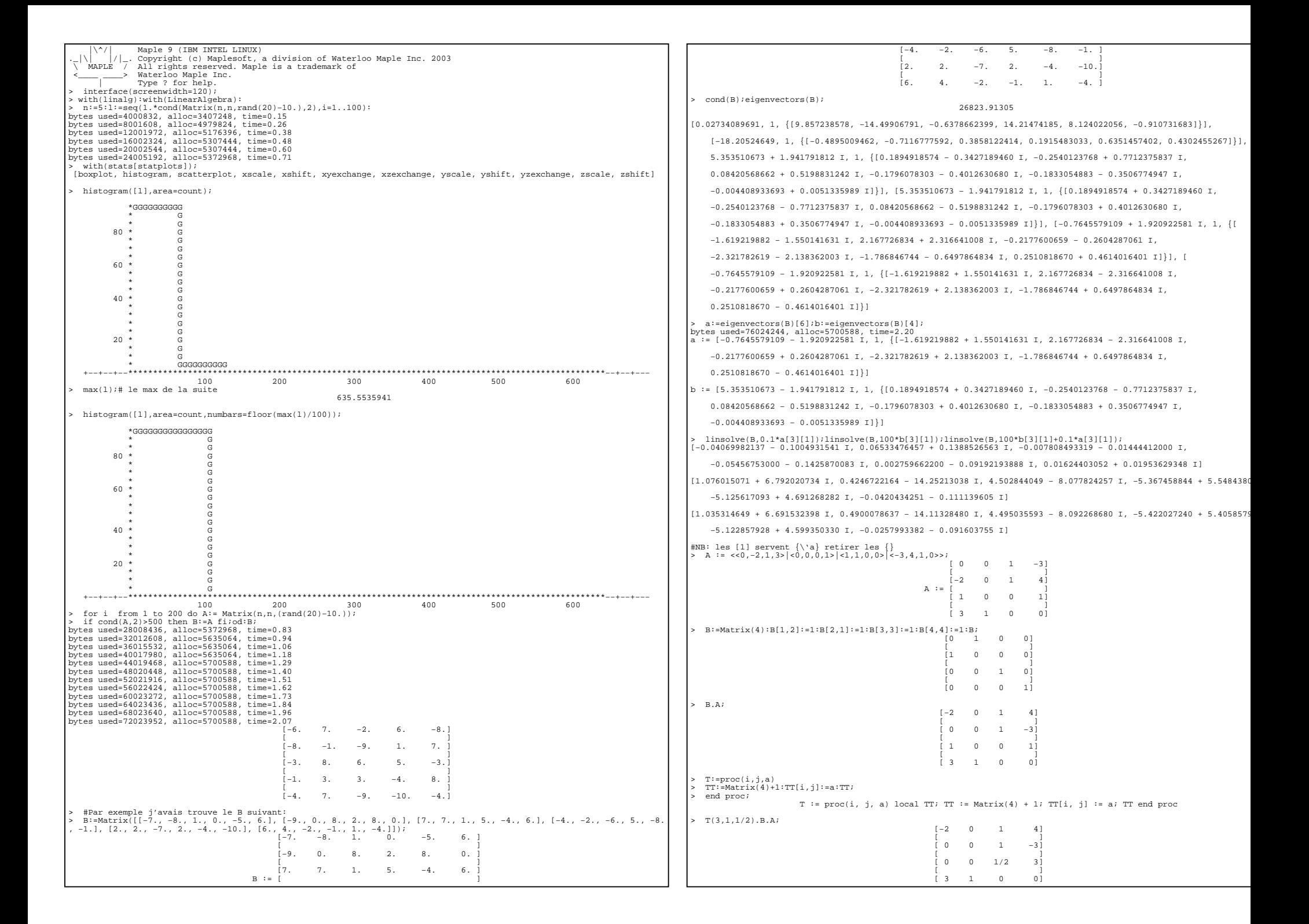

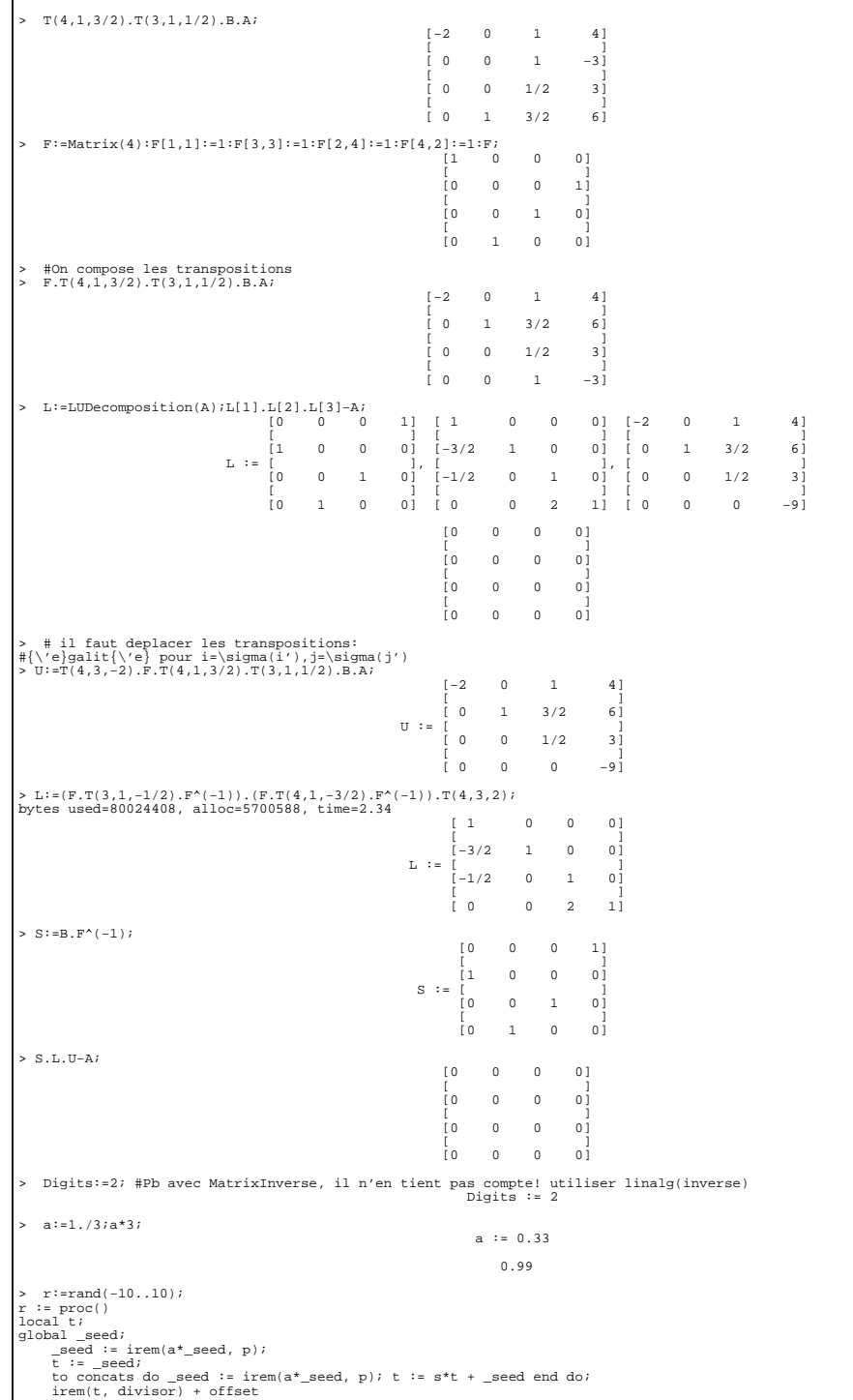

## end proc

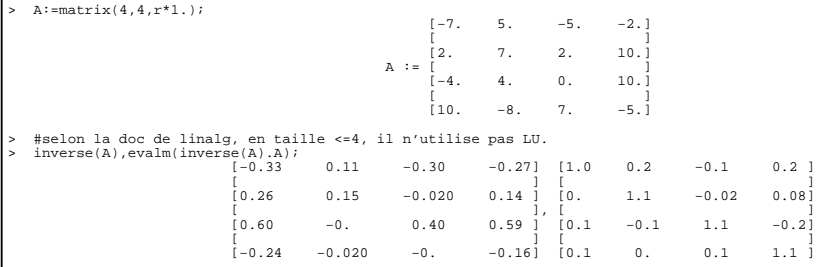

# Non, la mutiplication des flottants est commutative mais pas associative. > quit bytes used=80854616, alloc=5700588, time=2.38